#### Parallel Programming

Peter Chapin CIS-4230, Vermont State University

#### Concurrent Programming

- Concurrent Programming
	- Threads execute independent activities
	- Threads often blocked (or "suspended" or "sleeping")
	- Threads do not *need* to execute simultaneously
	- Execution on a uniprocessor makes sense
	- Examples
		- Threads for UI events (frequently blocked waiting for user)
		- Client/Server applications (e.g., server uses one thread per client)
		- Threads for background data processing (can execute while UI is blocked)

# Parallel Programming

- Parallel Programming All about speed
	- Threads work on the same job
	- Threads not blocked; program *CPU bound* (as opposed to *IO bound*)
	- Threads must execute simultaneously to be useful
	- Execution on a uniprocessor is pointless
	- Examples
		- Large scientific and engineering computations: supernova simulations, airflow through a jet engine.
		- Processing "big data": queries over giant data sets.

## Kernel Threads

- The OS kernel manages kernel threads
	- Kernel creates them
	- Kernel coordinates them
- Kernel schedules threads onto the *processing elements* – Processing element: processor, core, etc.
- Processor management is hidden from the application…
	- … *only the kernel can schedule threads that will run simultaneously*

## Context Switching

- What if there are more threads than processors?
	- The kernel switches between the threads so all get a chance to run
	- Switching can be pre-emptive. The kernel periodically suspends a thread and resumes another one (that was previously suspended)
		- The pre-emption rate might be, for example, 100 Hz
	- Switching can happen when a thread blocks
		- ... on I/O wait (user interface, network interface, storage media, etc.)
		- ... waiting for another thread (to terminate, to release a lock, etc.)
	- *Blocked threads do not consume any CPU time!*

#### *Most Threads Are Blocked Most of the Time*

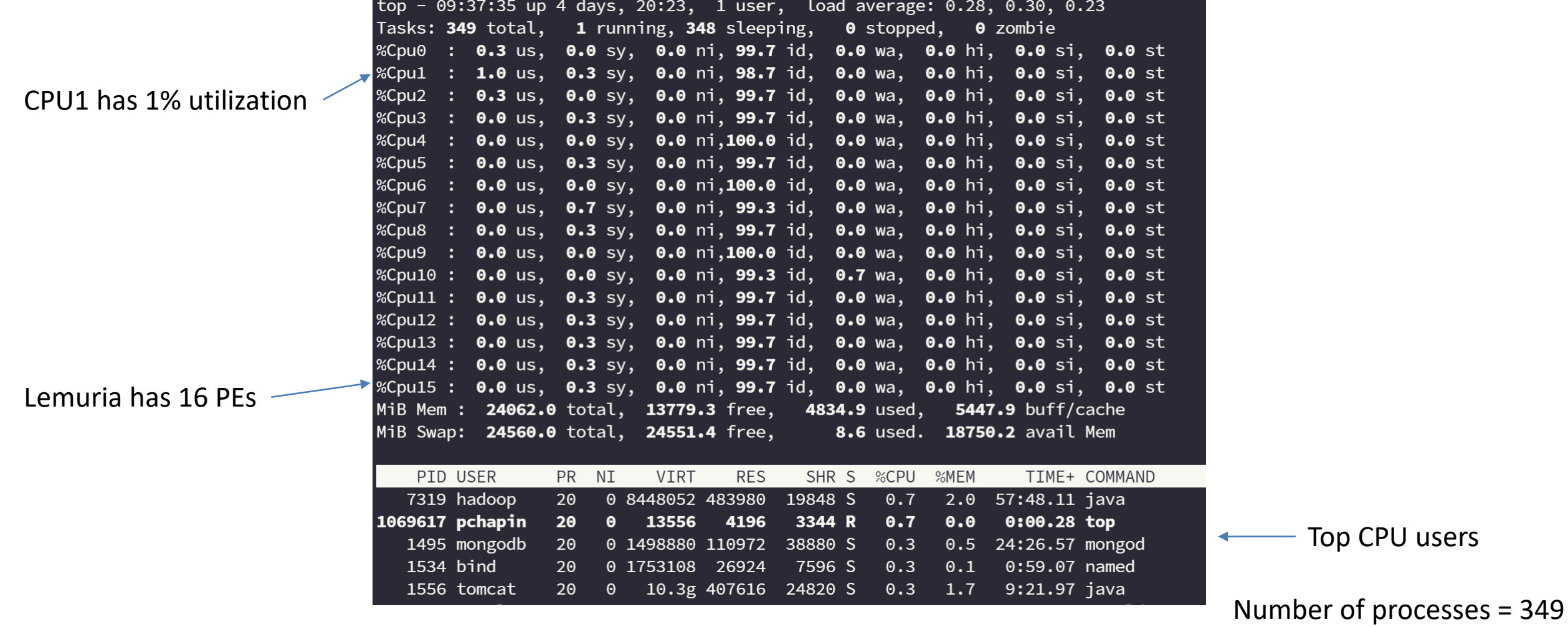

## Uniprocesor?

- This behavior means even a single processing element is okay
	- For a concurrent system, one CPU can be context-switched to all runnable processes without any perceptible loss of performance

#### Parallel Programs Use Maximum CPU Time

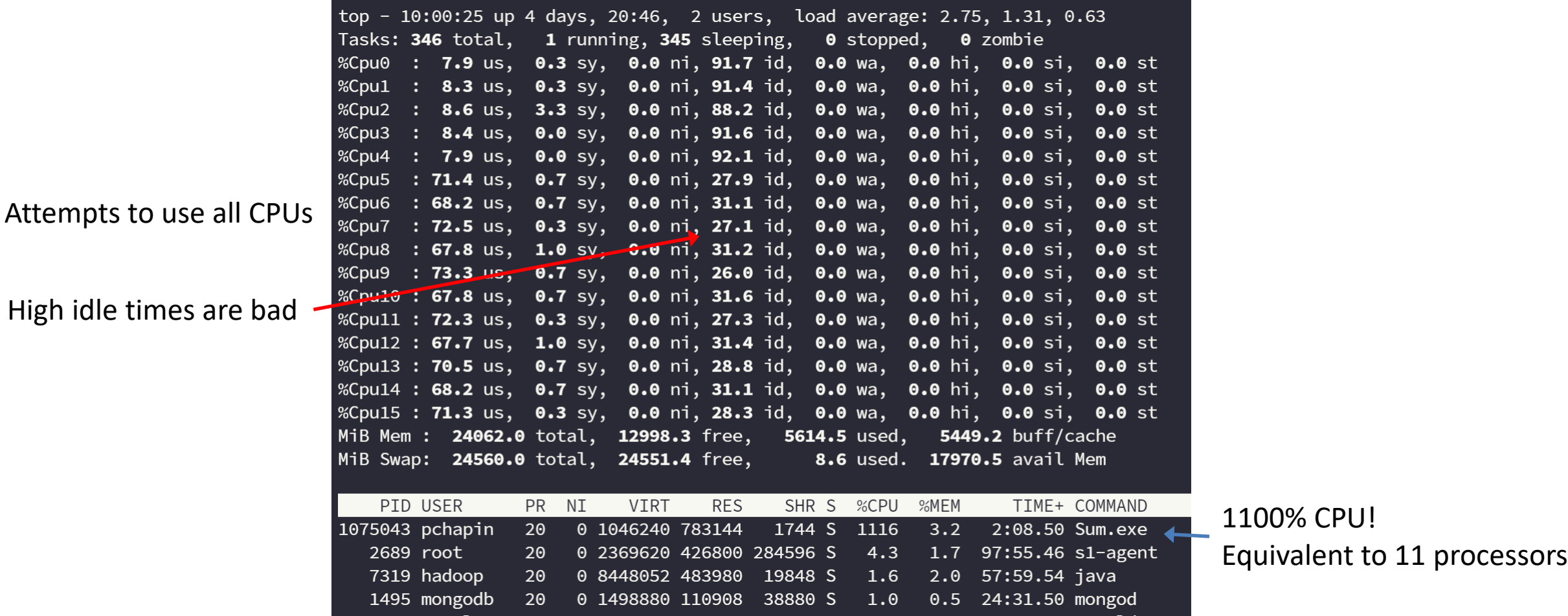

Note: This was captured right as Sum.exe was ending

## Uniprocessor?

- A single processing element would be context-switched across the threads
	- Each CPU-bound thread would be effectively slower
	- *No benefit!*
- Parallel programs need multiple processing elements
	- They *should not try to use more threads than PEs*

## User Mode Threads

- An [application library](https://www.gnu.org/software/pth/pth-manual.html) that manages threads entirely contained in the application
	- Kernel is not aware of user mode threads
	- Cannot make use of multiple PEs
	- If one thread blocks, it can block the entire process unless the user mode thread library does fancy stuff with asynchronous I/O
- Only useful for concurrent programming
	- *Thread creation, synchronization, and context switching are faster*

## Other Terms

- Fibers (not parallel)
	- A concept from the Windows API whereby a thread is broken into several concurrent executions.
	- It allows a single kernel thread to become multiple user threads
		- See CreateFiber in the Windows API
- Coroutines (not parallel)
	- Two functions that yield control to each other before returning
		- A feature of various programming languages: Python, Kotlin, JavaScript, C#, Swift, Rust, C++ (to name a few)

#### Simple Parallel Example

• Add elements in a large array (serial version)

```
double sum serial( double *array, size t size )
{
     double sum = 0.0;
    for( size t i = 0; i < size; ++i )
        sum += array[i];
     return sum;
```
}

#### Simple Parallel Example

- Parallel version; n elements, m threads
	- Partition array into m segments…

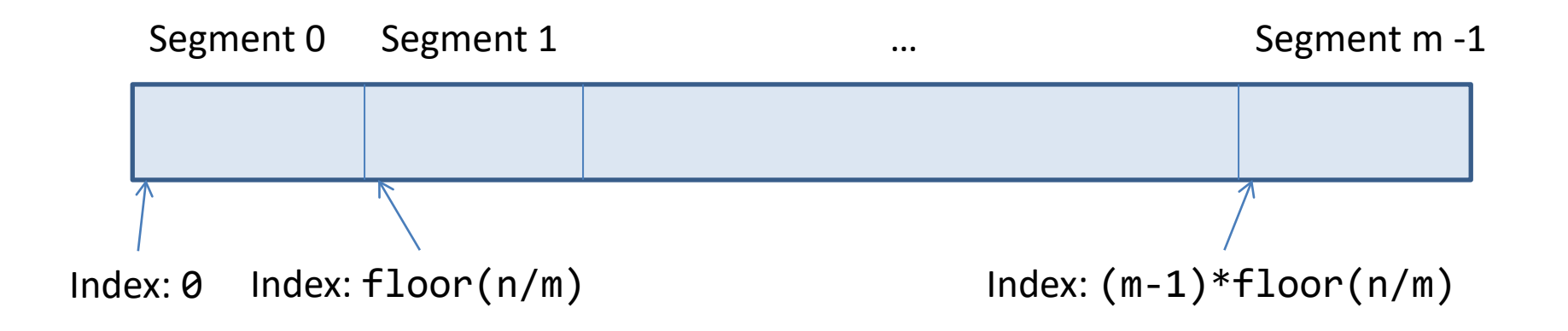

Each thread adds the elements in one segment. Partial sums are combined to compute the final result.

## Simple Parallel Example

- Comments
	- One hopes it goes m times faster
		- BUT… *complete waste of effort on uniprocessor*
	- Solution much more complicated
		- Create threads
		- Divide problem (map subproblems to threads)
		- Compute the solution of subproblems in parallel (reduce each subproblem to a subsolution)
		- Combine subsolutions
	- Solution requires addition to be associative
		- Does it require addition to be commutative? Answer: No. (Why?)
		- *Additions are no longer done in increasing-index order*.

#### Alternative Formulation

- Threads add interleaved data:
	- $-$  Thread #0 adds a[ $0$ ], a[m], a[ $2m$ ], ...
	- $-$  Thread #1 adds a[1], a[m + 1], a[2m + 1], ...
	- $-$  Thread #2 adds a[2], a[m + 2], a[2m + 2], ...
- Does this require addition to be associative?

– Answer: Yes

- Does this require addition to be commutative?
	- Answer: Yes (Why?)

### Goals

- Writing Parallel (not Concurrent) Programs
	- Make programs faster by using multiple *processing elements* (PEs) at the same time
	- Commonalities with concurrent programming:
		- Thread management and coordination
		- Problems associated with simultaneously updating shared data
	- Differences with concurrent programming:
		- Scaling to a huge number of PEs
		- Keeping PEs busy

## Why Do We Care?

- High Performance Computing (HPC)
	- Large scale scientific and engineering computation
		- Been using parallel systems (clusters, etc.) for years
- Multi-Core Processors
	- Desktop (and portable!) systems
		- Parallel processing is (relatively) new
		- Applications are different than with HPC. Unclear how to best parallelize them
	- *Increased performance now depends on utilizing multiple PEs. Faster processors slow in coming*.

## The Free Lunch is Over 10,000,000

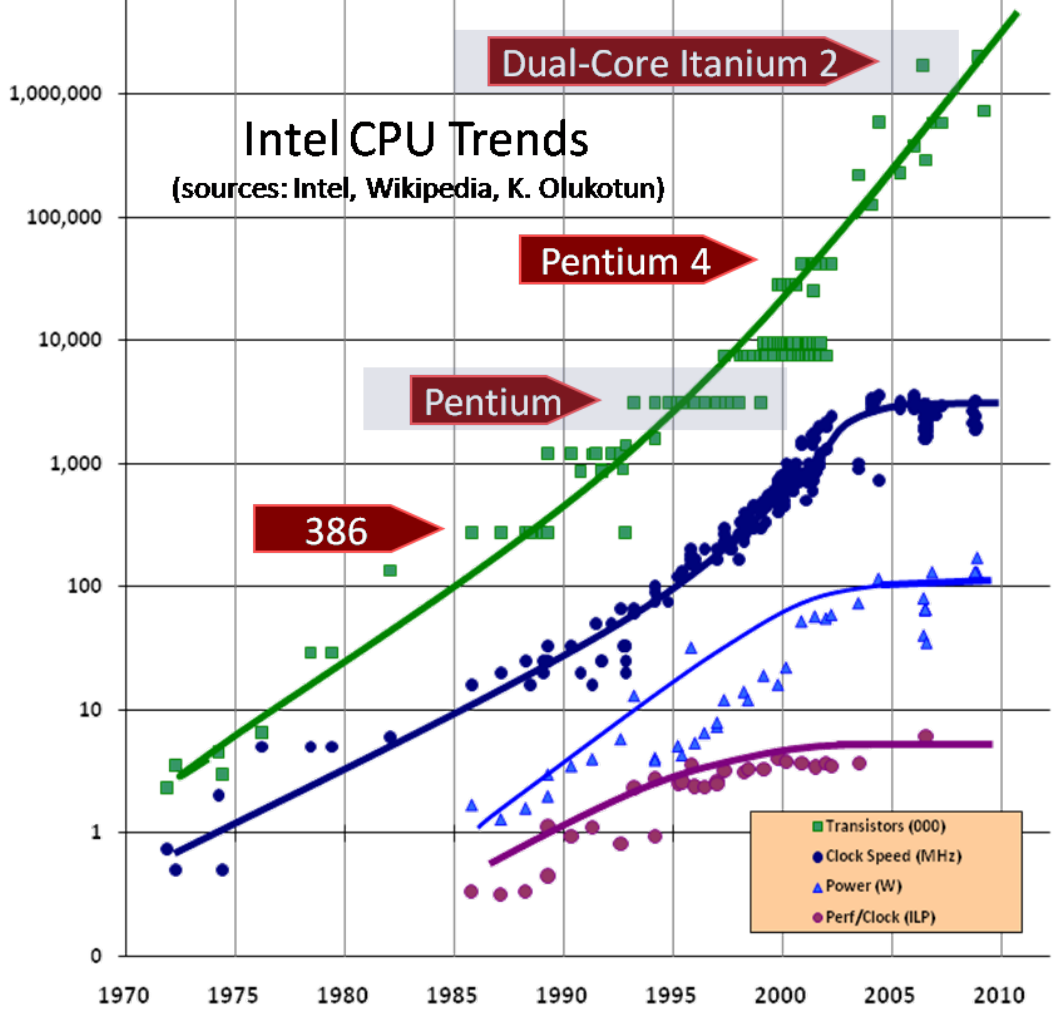

[The Free Lunch Is Over: A Fundamental Turn Toward Concurrency in Software \(gotw.ca\)](http://www.gotw.ca/publications/concurrency-ddj.htm)

## Shared Memory Parallelism

- Shared Memory Parallelism
	- Everything I've talked about so far
	- All PEs read/write a common memory
		- Easy to understand; hard to program
		- Fast
		- Doesn't scale well (100 PEs max?)
	- Symmetric Multi-Processors (SMP) and multi-core machines

#### Multi-Machine Parallelism

- Multi-Machine Parallelism (Clusters, Cloud)
	- Machines do not have a common memory
		- Inter-machine communication slow (e.g., network)
		- Programming model difficult; data synchronization easier
		- Scales well (10,000+ PEs feasible)
	- All modern super computers are designed like this

#### Fastest Machine on Earth

- As of November 2023: "Frontier"
	- Oak Ridge National Laboratory, USA
	- $-$  Peak performance 1,680 PetaFLOPS (1.68 x 10<sup>18</sup> FLOPS+)
	- Almost 8,700,000 PEs.
	- Power consumption: 22.7 MW (yes, *mega*watts)
	- <http://www.top500.org/>

#### ExaFLOP Machines!

- ExaFLOP machines!
	- In 2010 it was estimated such a machine could be built by 2020.
		- 10<sup>18</sup> floating point operations per second!
		- That's one billion floating point operations per nanosecond!
	- The limiting factor was: *power*
		- 2010 estimate: 2 GW. The power produced by Hoover Dam!
		- Today: Frontier uses 22.7 MW, or 100x less. *You can thank your phone!*

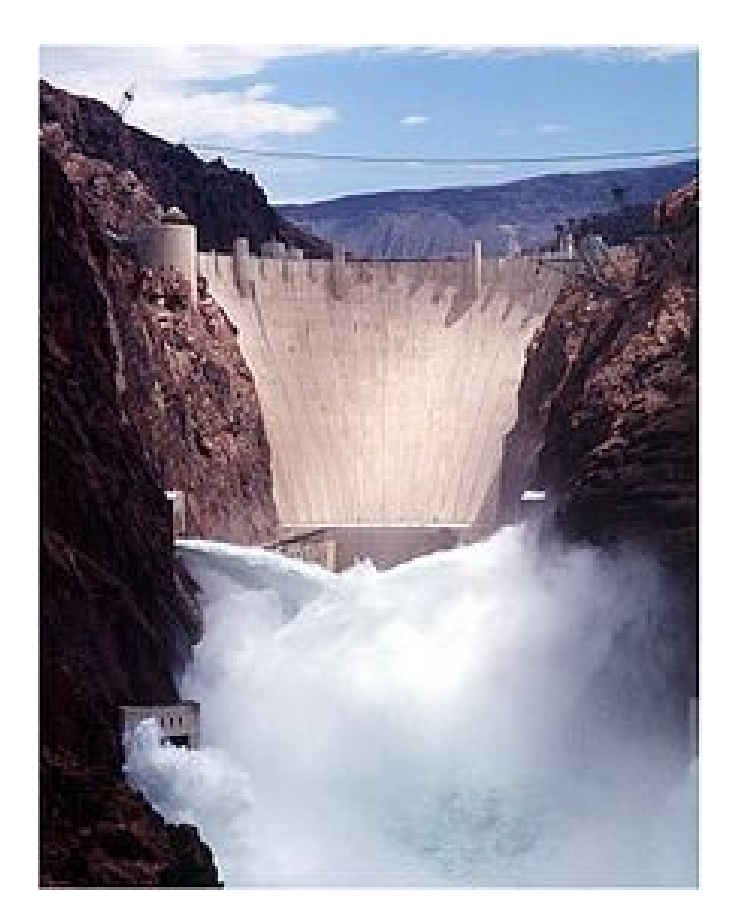

## Communication vs Computation

- BIG Problem  $\rightarrow$  Many subproblems
	- Subproblems largely independent
		- Lots of computation in each subproblem
		- Minimal communication between subproblems
		- *Good for implementation on cluster*
	- Subproblems tightly coupled
		- Lots of communication between subproblems
		- *Good for shared memory*
		- Hard to apply a huge number of PEs.

#### Best of Both Worlds?

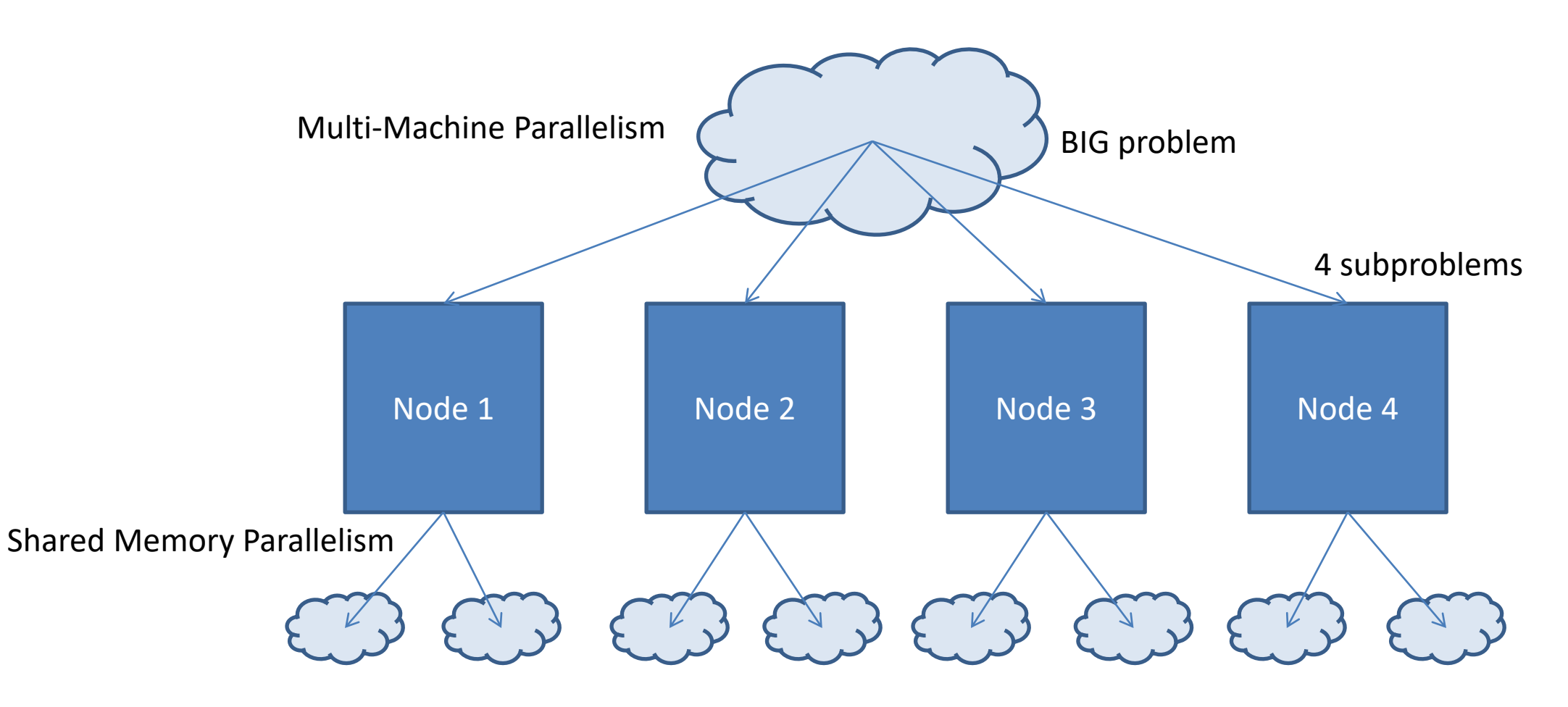

2 subsubproblems per node

#### VTSU Cluster

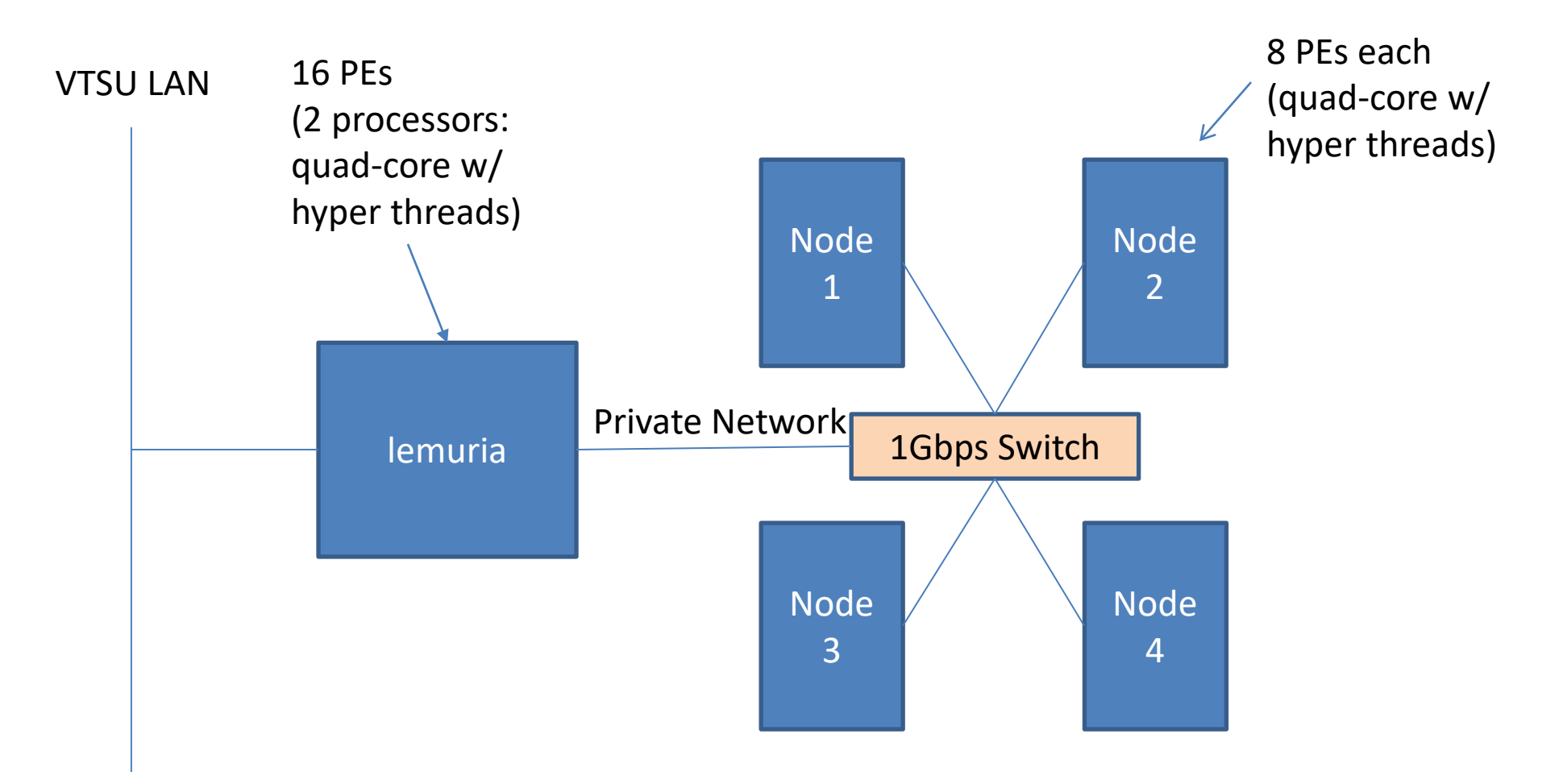

#### General Purpose Graphics Processing Unit (GPGPU)

- Commodity Graphics Cards
	- Do lots of computation in parallel.
	- NVIDIA (and others) allows general-purpose programs to be executed on the graphics card.
		- CUDA (NVIDIA specific)
		- OpenCL (Vendor independent)
		- OpenACC (Vendor independent)
	- It is not suitable for all programs but is very fast when it works.
	- VTSU cluster nodes have NVIDIA CUDA graphics cards.

## Course Organization

- Lectures on Zoom
- Class Materials on Web Site
	- [http://lemuria.cis.vermontstate.edu/~pchapin/cis-4230/](http://lemuria.cis.vermontstate.edu/%7Epchapin/cis-4230/)
	- First assignment already posted!
	- Homework submitted electronically on Canvas
- Programming with GCC on the Lemuria cluster
	- Programming in plain C. Use of C++ allowed
- Grade book on Canvas

# Why C?

- C is very low level
	- Hard to use (correctly)
	- Thread management is complicated
- There are other languages/frameworks/libraries
	- Program at a higher level
	- Easier, more robust
- C is more educational!
	- See how things work. Gain a deeper understanding

# A Story

- This happened:
	- Scala has a *parallel collections* library where methods run in parallel.
		- Very easy to use. Just change an import.
	- I saw on a Scala forum: "I wrote this small program using parallel collections, and it's slower than the serial version. Why?"
	- The program tried to add 1000 integers using a parallel vector.
	- The answer: "The overhead of thread management far overshadows any benefit of parallelism with such a small collection."
	- *The OP would have known that if they had taken this course!*

# Why Not Julia?

- [Julia](https://julialang.org/) is an interesting programming language
	- Focuses on scientific/engineering applications
	- Also: data science, ML, statistics
	- Competes with MATLAB, Python, R
- Easy syntax (like Python), fast (like C)
- But…
	- … Julia is a niche language right now
	- … unclear where it will go

#### Don't forget to have fun!